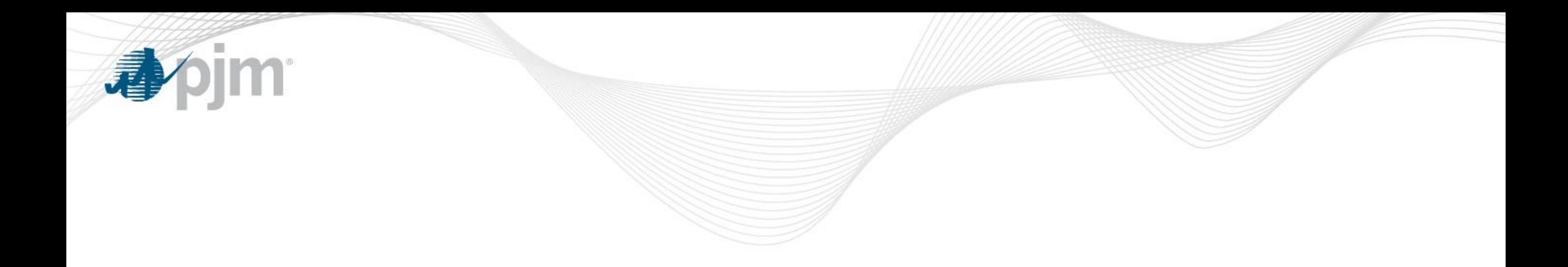

## Capacity Exchange Education Session

Josh Bruno Analyst, Capacity Market Operations Carla Thew, Project Manager October 29, 2018

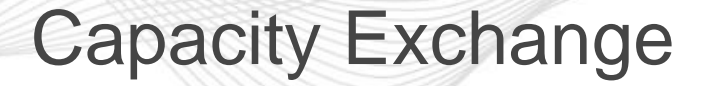

- Capacity Exchange will replace eRPM as part of PJM's Legacy Application Refresh
	- New Look and Feel
		- Reorganized Menu/Screens
		- Will be compatible with Modern Browsers
	- Enhanced Security/Authorization Procedures
		- There is an additional authentication step that will be required similar to Markets Gateway and FTR Center
		- New Target URLs
		- SUMA Compatible similar to Markets Gateway and FTR **Center**

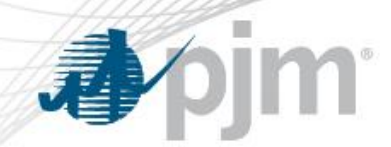

## 2018 Roadmap for Capacity Exchange

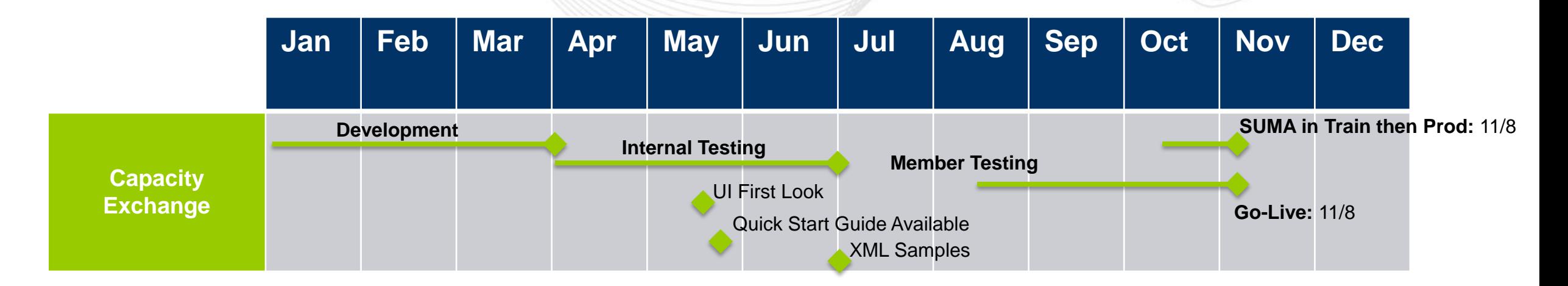

- Implementation
	- Production: 11/8/2018 in afternoon
- There **will not** be a parallel operations period
- Member education sessions will be recorded and posted on the Capacity Exchange webpage.

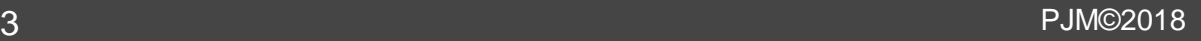

**Tech Change Boo** Community

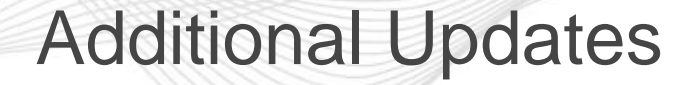

- Enhanced Functionality Included:
	- Improved Filtering on Most Screens
	- Performance Tuning for PLC/NSPL Upload
- Screen Retirements:
	- ILR
	- CTR
	- Position Graph

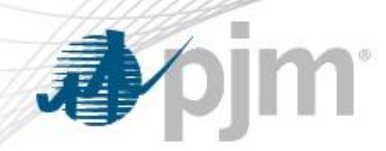

## Next steps for Members

- Continue to log in to Train and familiarize yourself with the new application
	- Provide any feedback to the PJM team [CapacityExchangeSupport@pjm.com](mailto:CapacityExchangeSupport@pjm.com)
- Additional Step for CSPs before 11/8/2018 :
	- Download Load Management event data for events called before 2014/2015 or ILR data
	- This data will no longer being available through the UI when Capacity Exchange goes live. Any CSP that wants a copy of the data must download it via eRPM production.

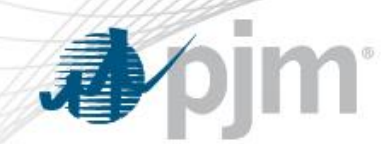

- Prepare for transition to SSO authentication via XML:
	- Review [PJM RESTful API for Authentication Guide](http://www.pjm.com/-/media/etools/pjm-browserless-authentication-guide.ashx?la=en)
- Review XML examples for submits and query uploads on the [Capacity Exchange web page.](http://www.pjm.com/markets-and-operations/etools/capacity-exchange.aspx) Only Company name was removed for all submits/queries, additionally, for PLC and NSPL some optional fields were removed from the queries
	- Zone name
	- Area name

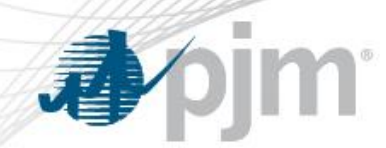

## Additional Resources and Questions?

- Supporting Documentation:
	- **[Quick Start Guide](http://www.pjm.com/-/media/etools/capacity-exchange/capacity-exchange-quick-start-guide.ashx?la=en)**
	- External Interface Specification Guide
- Questions? Please contact:
	- CapacityExchangeSupport@pjm.com
	- Member Relations: (610) 666-8980 / (866) 400-8980
	- Visit Tech Change Forum Community page for Knowledge base on Support issues